## After-School DMA Parent Options

Device Management Application (DMA) software is installed in students' PLDs to provide a safer digital learning environment, and to prevent misuse of the device. Parents/guardians can choose between these 3 options to suit their preferences for managing the PLDs **after school hours**.

|                                              | DEFAULT                                                | <b>OPTION A</b><br>Modify DMA settings               | <b>OPTION B</b><br>Disable DMA settings                                                          |
|----------------------------------------------|--------------------------------------------------------|------------------------------------------------------|--------------------------------------------------------------------------------------------------|
| FILTERING<br>OF <u>WEB</u><br><u>CONTENT</u> | MOE / School sets<br>the level of<br>filtering         | Parent can<br>apply additional<br>filters            | No content<br>filtering                                                                          |
| CONTROL OF<br>APPLICATIONS                   | Parent<br>cannot install<br>additional<br>applications | Parent<br>can install<br>additional<br>applications* | Parent<br>can install<br>additional<br>applications*                                             |
| LIMITS TO<br><u>SCREEN</u><br><u>TIME</u>    | School<br>sets limits<br>for screen time               | Parent can<br>modify limits<br>for screen time       | No limits<br>to screen<br>time                                                                   |
| MONITORING<br>OF <u>CYBER</u><br>ACTIVITIES  | Parent can<br>monitor child's<br>browser history       | Parent can<br>monitor child's<br>browser history     | No data is collected<br>Parent cannot<br>monitor child's use<br>of the device through<br>the DMA |

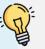

Opting for the Default DMA setting for after-school use is the best option for parents who prefer not to or do not feel ready to manage their child's device use on their own.

## What's next?

- School will inform parents about how to select their After-School DMA Parent Options.
- Parents can request to change their DMA option subsequently. The request will be processed by the school. For further enquiry, email the school at dma@nhhs.edu.sg.

\*Applications installed by parents/guardians and/or students after school hours will be disabled during school hours.

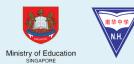